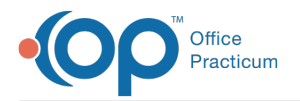

#### Important Content Update Message

We are currently updating the OP Help Center content for OP 20. We appreciate your patience as we continue to make these updates. To locate the version of your software, navigate to: **Help tab > About**.

# SQL: Address Book with Specialty

Last Modified on 11/20/2020 11:41 am EST

## About

This report shows active entries in the Address Book with specialty name.

A sample image of this SQL report run in the Database Viewer is shown below:

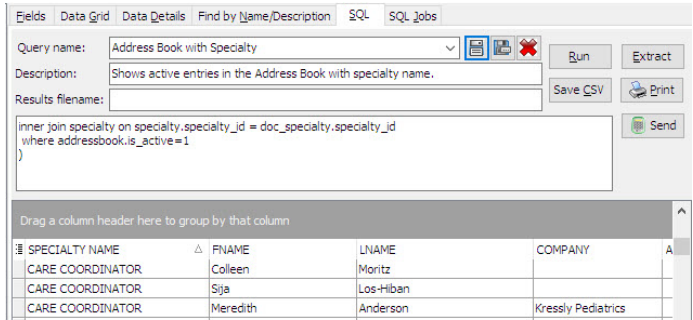

### **Caveats**

None.

## **Code**

To highlight and copy the code below to your clipboard, simply click the**Copy** button.

#### Copy

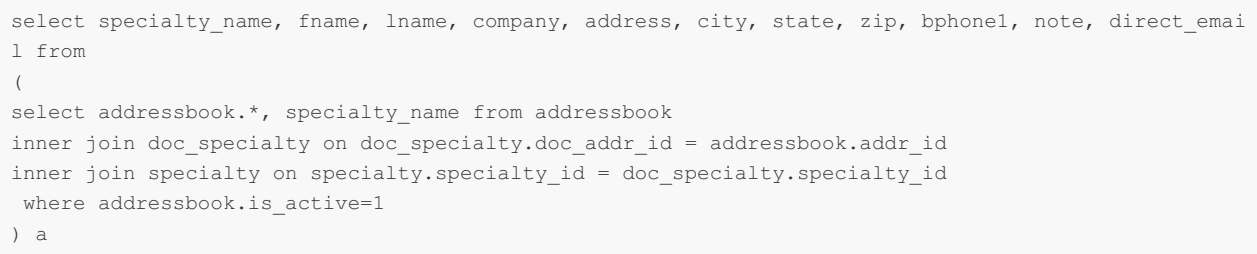

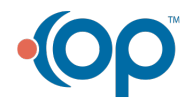